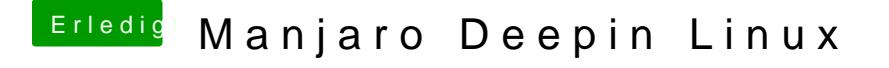

Beitrag von Urgeist vom 9. Februar 2020, 15:58

[zaza](https://www.hackintosh-forum.de/user/68183-zazajin/)ji Einzig die Grafikkartentreiber. Hast du AMD, Nvidia oder Intel? Sonst installierst du dir die Apps die du brauchst aus dem Paketmanager.